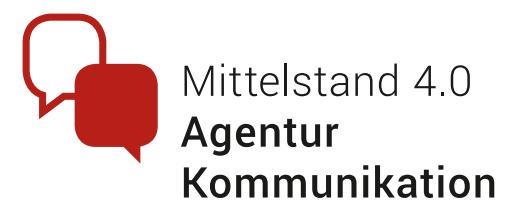

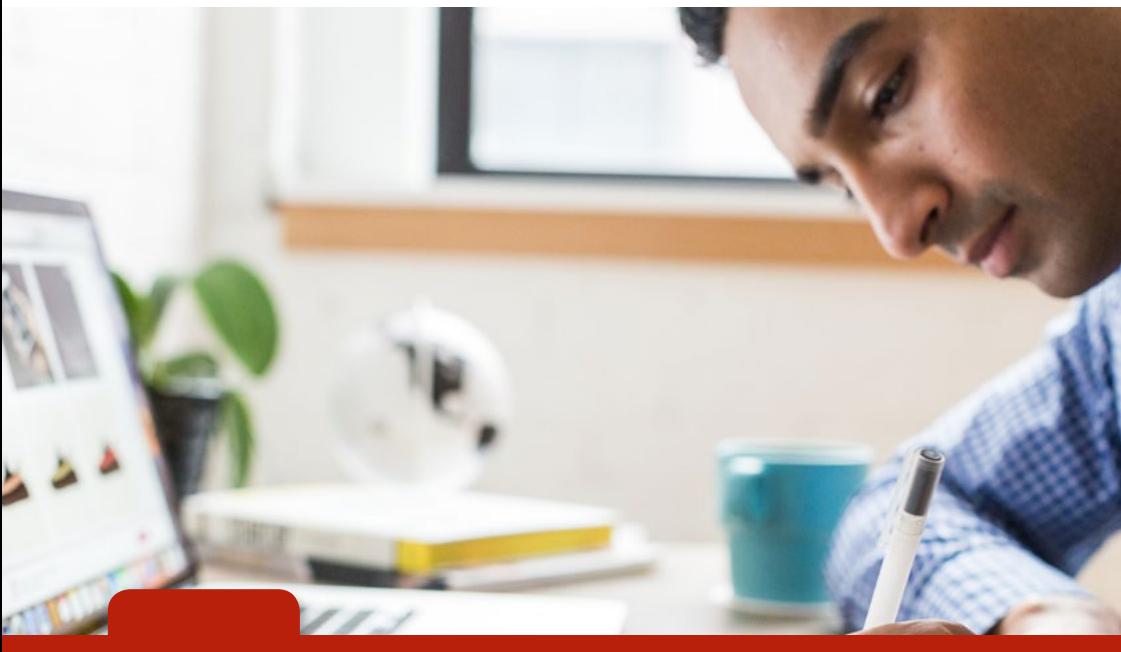

**Konzeption und Erstellung von kurzen digitalen Lerneinheiten zur selbständigen Weiterbildung von Mitarbeiterinnen und Mitarbeitern**

Ein Handlungsleitfaden

Mittelstand- <sup>1</sup> Digital

Gefördert durch:

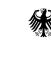

Bundesministerium für Wirtschaft und Energie

aufgrund eines Beschlusses des Deutschen Bundestages

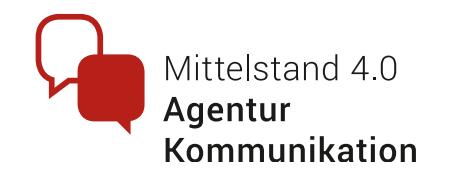

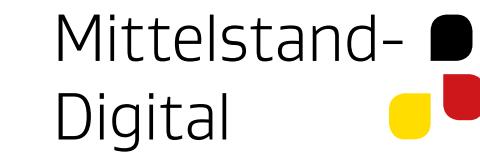

#### Impressum

**Herausgeber:**  httc e.V. Rundeturmstrasse 10 64283 Darmstadt Telefon: 06151 16-20460 Telefax: 06151 16-29109

E-Mail: info@httc.de

Umsatzsteuer-ID DE 210548637

Registergericht: AG Darmstadt Registernummer: VR 2861

Vertretungsberechtigter Vorstand: Prof. Dr.-Ing. Ralf Steinmetz Prof. Dr.-Ing. Arnd Steinmetz Prof. Dr.-Ing. Wolfgang Effelsberg

**Ansprechpartner:** Dr. Christoph Rensing

**Text und Redaktion:**  Dr. Christoph Rensing Lena Després

**Gestaltung und Produktion:**  Lena Després

**Bildnachweis:** Pixabay - CC0 Creative Commons Lizenz Pexels - CCO Creative Commons Lizenz

**Stand:**  Oktober 2018

# Einleitung

# **Potenziale und Einsatzbereiche von kurzen Selbstlerneinheiten**

### **Was sind digitale Lerneinheiten und wie können Sie genutzt werden?**

Mit Hilfe von Selbstlerneinheiten können sich Lernende selbständig Handlungskompetenzen aneignen oder einzelne Konzepte kennenlernen. Die Lernsequenzen dauern dabei typischerweise fünf bis maximal zehn Minuten. Sie können somit sehr gut in berufliche oder Alltagsaktivitäten integriert werden. Die Selbstlerneinheiten sind in digitaler Form gestaltet, beispielsweise in kurzen Texten, Bildern oder Videos. Sie können sowohl am PC als auch von unterwegs über ein Smartphone abgerufen werden.

Beispiele für vermittelbare Handlungskompetenzen sind die Einrichtung einer Maschine oder die Erläuterung einer Funktion einer Softwarelösung. Zu vermittelnde Konzepte dürfen nicht zu komplex sein, wie beispielsweise der Aufbau von Codes, wie der IBAN, oder Vorschriften, wie Sicherheitsvorschriften in einer Produktionsumgebung. Die via kurzer Selbstlerneinheiten vermittelten Inhalte sollen in sich abgeschlossen und für die Zielgruppe ohne weitere Informationen verständlich sein.

### **Was sind die Vorteile digitaler Selbstlerneinheiten?**

Die wesentlichen Vorteile von Selbstlerneinheiten sind die geringe Dauer der Lernaktivitäten, die Verfügbarkeit der Selbstlerneinheiten am Arbeitsplatz und die Möglichkeit eines ortsunabhängigen Zugriffs über mobile Endgeräte. Damit ist eine bessere Integration des Lernens in das Tagesgeschäft möglich. Eine Selbstlerneinheit kann dabei unterstützten, eine spontan während

einer Problemlösung auftretende Wissenslücke zu schließen. Im Vergleich zu Präsenzschulungen können Sie Kosten und Zeit wie etwa Reisezeit sparen, da die von Selbstlerneinheiten der Lernprozess am Arbeitsplatz bzw. im Arbeitsprozess stattfinden kann. Eine Individualisierung des Lernens und eine Wiederholung sind möglich.

### **Wie können digitale Selbstlerneinheiten im Unternehmen bzw. in Organisationen selbst erstellt werden?**

Die Vorteile digitaler Selbstlerneinheiten sind offensichtlich. Doch wie können sie erstellt werden? Die Produktion von digitalen Lerneinheiten stellt für viele Unternehmen und Organisationen eine Hürde dar. Oft werden Agenturen mit der Erstellung von Selbstlernein-

heiten beauftragt. In der Konzeptionsphase muss dennoch eine intensive Mitwirkung durch den Auftraggeber erfolgen. Daher stellen innerhalb des Unternehmens bzw. der Organisation produzierte Selbstlerneinheiten eine Alternative dar.

## **Was bietet dieser Leitfaden?**

Dieser Leitfaden will Ihnen Hilfestellung bei der Erstellung digitaler Selbstlerneinheiten bieten.

- ► Er beschreibt den Gesamtprozess der Erstellung.
- ► Er gibt Hilfestellungen für die einzelnen Schritte des Gesamtprozesses.
- ► Er illustriert den Erstellungsprozess an einem Beispiel. Als Beispiel verwenden wir eine kurze Lerneinheit zur rechtlichen Problematik der Nutzung von Kurznachrichtendiensten in geschäftlichen Szenarien. Sie finden dieses Beispiel unter https://kommunikation-mittelstand.digital/recht-kurznachrichtendienste/

## **Prozess der Erstellung von kurzen Selbstlerneinheiten**

Die Erstellung von kurzen Selbstlerneinheiten erfolgt typischerweise in fünf Schritten, die innerhalb dieses Leitfadens detaillierter dargestellt werden.

**1. Analyse der Ausgangslage:** Bevor Sie mit der Erstellung von Selbstlerneinheiten beginnen, sollten Sie analysieren, welche Ziele Sie verfolgen und wie die Rahmenbedingungen in Ihrem Unternehmen bzw. Ihrer Organisation gestaltet sind. Erst mittels dieser Analyse kann eine Entscheidung getroffen werden, ob die Erstellung einer Selbstlerneinheit für Sie sinnvoll ist. Die Analyseergebnisse beeinflussen Ihr weiteres Vorgehen.

**2. Erstellung eines Grobkonzeptes:** Im Grobkonzept planen Sie die Inhalte, Struktur und mediale Umsetzung der Lerneinheit.

**3. Erstellung eines Feinkonzeptes:**  Das Feinkonzept ist abhängig von der angestrebten medialen Umsetzung. Sie definieren beispielsweise Texte, Abbildungen und Elemente zur Wissensüberprüfung.

**4. Realisierung und Test:** Im vierten Schritt wird das Feinkonzept umgesetzt. Dazu werden einzelne Medien produziert und zur gesamten Lerneinheit zusammengesetzt.

**5. Bereitstellung:** Ist die Lerneinheit erfolgreich getestet und von den Fachexperten abgenommen worden, so muss sie schlussendlich so zur Verfügung gestellt werden, dass die Lernenden darauf zugreifen können.

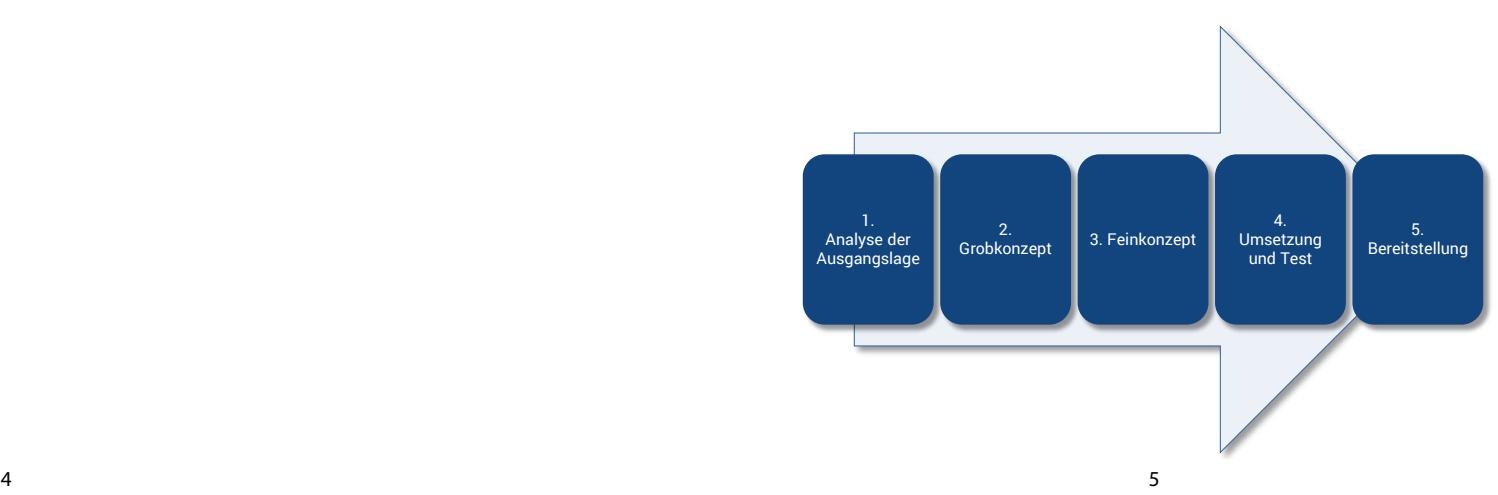

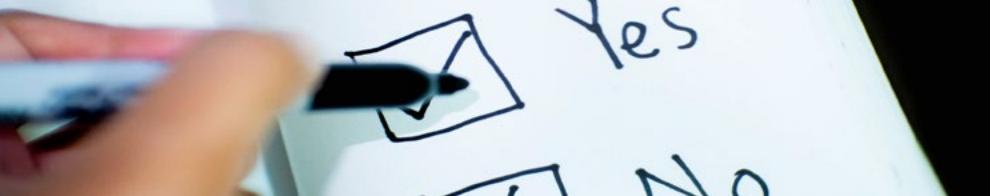

#### **1 Analyse der Ausgangslage (A) - Entscheidungskriterien für Ihre Organisation**

Bevor Sie eine kurze Selbstlerneinheit für Ihre Organisation erstellen, sollten Sie die Ausganslage Ihrer Organisation analysieren, prüfen, ob die Erstellung von Selbstlerneinheiten für Sie sinnvoll ist und dazu Fragen aus fünf Bereichen beantworten:

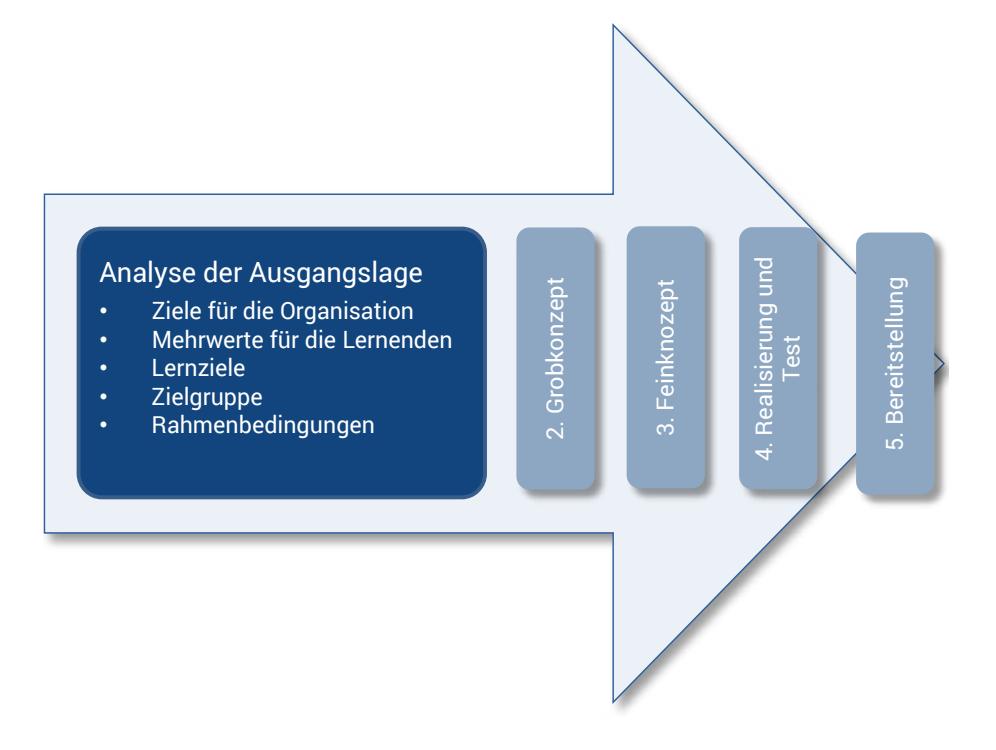

Sie sollten mehrere Ziele für Ihr Unternehmen / Ihre Organsiation sehen. Ansonsten eignet sich vielleicht eine andere Form der Qualifizierung.

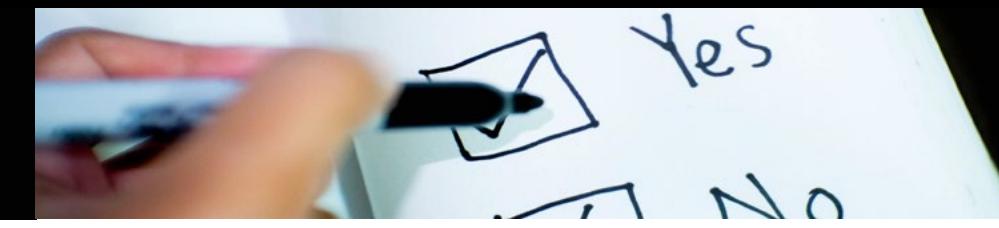

**A.1 Ziele für das Unternehmen / die Organisation**

**Welche Ziele möchten Sie mit Hilfe der digitalen Selbstlerneinheit erreichen?**

Mögliche Ziele können sein:

- ► Sie möchten Ihren Mitarbeiter bzw. Kollegen Handlungsanleitungen zur Verfügung stellen, die sie bei Bedarf kurzfristig verwenden können.
- ► Sie möchten Antworten auf häufig gestellte Fragen dokumentieren. Insbesondere neue Mitarbeiter sollen davon profitieren.
- ► Sie möchten Ihren Mitarbeitern bzw. Kollegen regelmäßig kurze Informationen zu neuen Themen vermitteln, beispielsweise eine kurze Vorstellung eines neuen Projektes. Der Aufwand für die Vermittlung sollte recht gering sein.
- ► Sie möchten Mitarbeitern, die Möglichkeit geben, sich in Freiräumen, selbständig zu qualifizieren, zum Beispiel zu Fachtermini.
- ► Sie möchten orts- und zeitunabhängiges Lernen ermöglichen, denn viele Ihre Kollegen bzw. Mitarbeiter sind nicht vor Ort, sondern beim Kunden oder unterwegs.
- ► Sie möchten Präsenzseminare in Ihrem Unternehmen bzw. Ihrer Organisation vor- oder nachbereiten, um den Teilnehmern zusätzliche Informationen bereitzustellen, beispielsweise bei sehr unterschiedlichem Vorwissen.

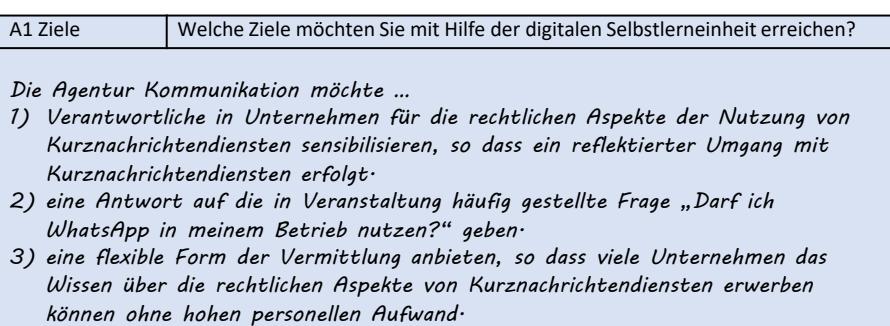

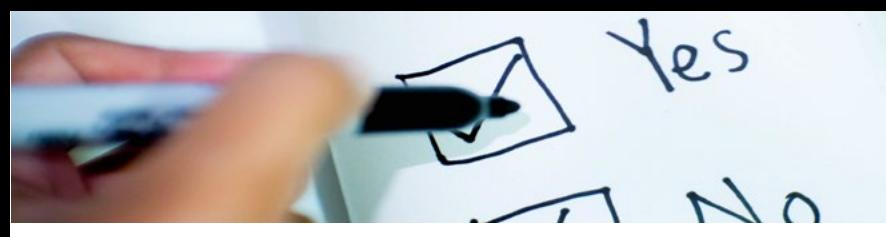

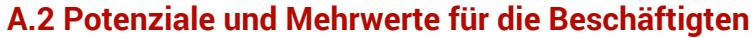

**Welche Potenziale bietet der Einsatz kurzer Selbstlerneinheiten für Ihre Beschäftigten? Welche Mehrwerte sollen die kurzen Selbstlerneinheiten im Vergleich zu bestehenden Schulungsangeboten bieten?**

Die Potenziale und die Mehrwerte Ihrer Selbstlerneinheit sind wichtig für die spätere Kommunikation mit Ihren Lernenden. Nur wenn die Mehrwerte deutlich sind, sind die Lernenden motiviert, die Selbstlerneinheiten aktiv zu nutzen.

Mögliche Potenziale von Selbstlerneinheiten könnten sein:

- ► ein ortsunabhängiger Zugriff auf Lernmaterialien, zum Beispiel für Vertriebsmitarbeiter
- ► eine höhere Aufmerksamkeit der Lernenden aufgrund der kurzen Lerndauer
- ► eine Möglichkeit des Lernens am Arbeitsplatz, ohne Nachteile der langen Abwesenheit
- ► eine relativ schnelle Aktualisierung und Pflege von Inhalten
- ► ein Lernformat für Lernende mit wenig Zeit
- ► eine schnellere Anwendung des Gelernten
- ► eine abwechslungsreiche Gestaltung durch den Einsatz verschiedener Medien

Die Potenziale unserer Selbstlerneinheit "Rechtliche Aspekte von Kurznachrichtendiensten" sind:

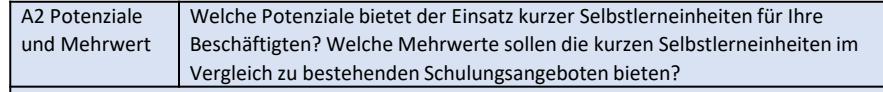

*Die Potenziale der zu gestaltenden Selbstlerneinheit sind:*

- *einen ortsunabhängigen Zugriff auf Lernmaterialien*
- *eine relativ schnelle Aktualisierung und Pflege von Inhalten*
- *ein Lernformat für Lernende mit wenig Zeit*
- *eine anschauliche Vermittlung durch den Einsatz verschiedener Medien*
- *eine abwechslungsreiche Gestaltung durch den Einsatz verschiedener Medien*

Die Potenziale sollten klar und an die Lernenden vermittelbar sein. Andernfalls besteht die Gefahr, dass die erstellten Lerneinheiten nicht oder nur wenig genutzt werden.

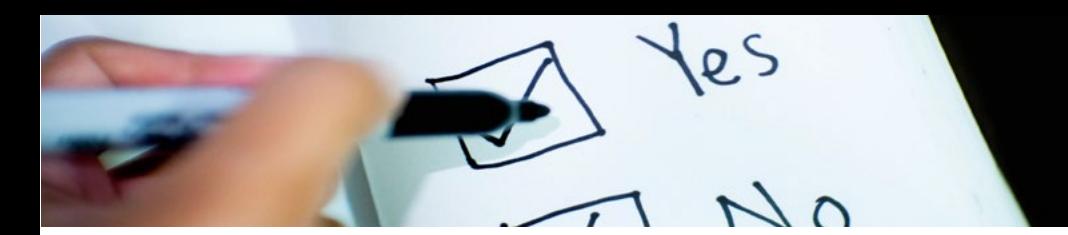

# **A.2 Lernziele**

**Welche Kompetenzen bzw. welches Wissen sollen die Lernenden nach Abschluss der Selbstlerneinheit erworben haben?**

Die Lernziele können Sie zunächst ► Der Mitarbeiter beherrscht die grob definieren. Für eine kurze Selbstlerneinheit sollten Sie nicht mehr als zwei oder drei Ziele definieren. für die Vermittlung sollte recht ► Der Mitarbeiter weiß, welche gering sein.

Ein Lernziel beschreibt eine Antwort auf die Frage: "Nach Bearbeitung der Lerneinheit sollte wer was wo (wie) ► Der Mitarbeiter weiß, auf welchen können?"

Nutzen Sie für die Zielbeschreibung am besten möglichst konkrete Formulierungen mit Verben, beispielsweise

- ► Der Mitarbeiter kann an Anlage 1 die Verbrauchsmaterialien nachfüllen.
- ► Der Mitarbeiter in der Postbearbeitung kann eine eingehende Mahnung dem verantwortlichen Kollegen zuweisen.
- Überprüfung der Anlage 2 auf korrekte Funktion.
- Bedeutung die unternehmensintern verwendeten Kennnummern haben.
- Wegen er Kontakt zum Kunden aufnehmen kann.

Mit Hilfe von kurzen Selbstlerneinheiten sollten in sich abgeschlossene Inhalte oder Kompetenzen vermittelt werden. Gelingt es Ihnen nicht, konkrete Lernziele zu definieren, so sind Selbstlerneinheiten eher ungeeignet. Auch bei sehr komplexen Themen, zu denen Rückfragen und Diskussionen sehr wahrscheinlich auftreten, ist das Format nicht geeignet.

Die Lernziele unserer Selbstlerneinheit sind:

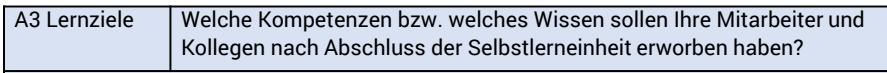

*Die Lernziele unserer Selbstlerneinheit sind folgende:*

- − *Die Lernenden sollen mögliche Probleme des Einsatzes von Kurznachrichtendiensten im Unternehmen erläutern können, insbesondere Aspekte der Privatheit von Bilddaten.*
- − *Sie können zu WhatsApp alternative Nachrichtendienste benennen und können deren Vor- und Nachteile im Vergleich zu WhatsApp beurteilen.*

Bei sehr komplexen Themen oder der Vermittlung von Überblickswissen eines Themenfeldes können Sie ein Präsenzseminar zusätzlich zur Selbstlerneinheit anbieten

Ist die Zielgruppe zu klein oder kann die Lerneinheit nur einmalig genutzt werden, besteht die Gefahr, dass die Erstellung einer Selbstlerneinheit nicht wirtschaftlich ist. Auch kann die Zielgruppe sehr heterogen sein.

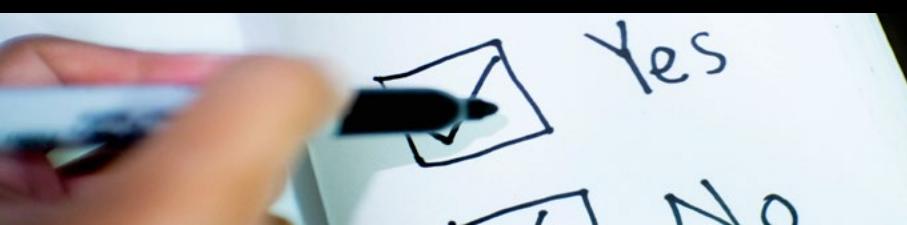

# **A.4 Zielgruppe**

**Welches Vorwissen bringen die Lernenden mit? Was ist Ihre Motivation?**

Eine Analyse Ihrer Zielgruppe ist wichtig und unterstützt Sie dabei, die zu vermittelnden Inhalte auf die Bedürfnisse zuzuschneiden. Auch die richtige Ansprache der Lernenden durch authentische Beispiele kann den Lernprozess fördern.

Überlegen Sie sich genau:

- ► Welche Beschäftigten können die Selbstlerneinheit nutzen?
- ► Finden sich auch außerhalb Ihres Unternehmens / Ihrer Organisation Nutzer für die Selbstlerneinheit, z.B. aus dem Kreis der Interessenten, Kunden oder Lieferanten?
- ► Wie groß ist die Gruppe der mögli-

Die Zielgruppe unserer Selbstlerneinheit umfasst:

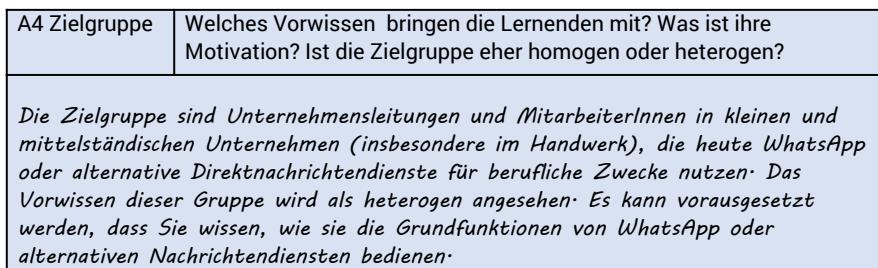

chen Nutzer?

- ► Welches Vorwissen haben die Nutzer?
- ► Welchen Bildungsstand haben die Nutzer?
- ► Haben die Nutzer Vorerfahrungen mit digitalen Medien?
- ► Wie alt sind die Nutzer und welches Geschlecht haben Sie?
- ► Welche Motivation haben die Lernenden?

**A.5 Rahmenbedingungen**

**Welche organisatorischen, technischen und finanziellen Rahmenbedingungen sind in Ihrer Organisation vorhanden?**

Zu den **organisatorischen Rahmenbedingungen** zählen Antworten auf die folgenden Fragen:

- ► Wann besteht der Qualifizierungsbedarf und wann sollte die Selbstlerneinheit spätestens fertig gestellt sein?
- ► Haben die Mitglieder der Zielgruppe ausreichend Zeit, um die Selbstlerneinheit zu nutzen? Zu welchem Zeitpunkt ist im beruflichen Alltag eine Nutzung möglich?
- ► Wer ist im Erstellungsprozess die verantwortliche Person, die ggf. auch eine Abstimmung mit internen bzw. externen Partnern vornimmt?
- ► Wie groß ist die Gruppe der möglichen Nutzer?
- ► Welches Vorwissen haben die Nutzer?
- ► Welchen Bildungsstand haben die Nutzer?
- ► Haben die Nutzer Vorerfahrungen mit digitalen Medien?
- ► Wie alt sind die Nutzer und welches Geschlecht haben Sie?
- ► Welche Motivation haben die Lernenden?

Die Rahmenbedingungen für die Erstellung einer Selbstlerneinheit müssen gegeben sein und es muss die Bereitschaft bestehen, geeignete Rahmenbedingungen zu schaffen.

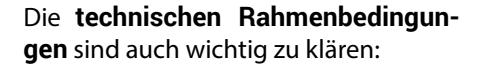

- ► Haben die Mitglieder der Zielgruppe Zugang zu einem PC?
- ► Hat die Zielgruppe Zugang zu einem anderen Endgerät, wie ein Tablet, und kann sie per W-LAN auf das Internet zugreifen?
- Ihre Mitarbeiter auch ein privates Endgerät zum Zugriff auf die Lerneinheit nutzen können?

► Besteht die Möglichkeit, dass tung von Videos und Animationen ist Bei den **finanziellen Rahmenbedingungen** gilt es, insbesondere die Höhe Ihres Budgets zu definieren. Das Budget hat Einfluss auf die Auswahl der zur Erstellung verwendeten Werkzeuge und auf die mediale Gestaltung. Es gibt sowohl kostenlose als auch kostenpflichtige Werkzeuge für die Umsetzung einer Selbstlerneinheit. Lerneinheiten mit Bildern und Fotos können Sie kostengünstig umsetzen. Die Gestalaufwändiger. Dafür benötigt Ihr Unternehmen eventuell spezielle Software oder auch professionelle Unterstützung durch eine Medienagentur.

fes

 $N<sub>0</sub>$ 

A5 Rahmenbedingungen Welche organisatorischen, technischen und finanziellen Rahmenbedingungen sind in Ihrem Unternehmen / Ihrer Organisation vorhanden?

*Rahmenbedingungen unserer Selbstlerneinheit*

- *Die Lerneinheit wurde innerhalb des Projekts Mittelstand 4.0-Agentur Kommunikation, Teilprojekt Smart Learning erstellt.*
- *Verantwortlich für den Prozess war der Teilprojektleiter. An der Erstellung wirkten eine Projektmitarbeiterin, ein Jurist und eine studentische Hilfskraft mit.*
- *Das fachliche Wissen war beim Teilprojektleiter, dem Juristen im Teilprojekt und der Projektmitarbeiterin vorhanden.*
- *Die Lerneinheit wurde über die öffentliche Webseite der Agentur Kommunikation veröffentlicht, so dass alle Interessierten darauf zugreifen können.*
- *Es gab kein Budget für externe Kosten. Die Erstellung wurde mit frei verfügbaren Werkzeugen umgesetzt.*

Bei der Bestimmung des Budgets müssen Sie neben direkten Kosten für Werkzeuge, IT-Infrastruktur oder die Beauftragung einer Agentur auch interne Aufwände für fachliche Experten und die Koordination berücksichtigen.

# **Erstellung eines Grobkonzeptes (G)**

Mit dem Grobkonzept beschreiben Sie Ihre Selbstlerneinheit. Es dient als Basis für die spätere Feinkonzeption und die Umsetzung. Ausgangspunkt für das Grobkonzept sind die zuvor definierten Lernziele. In Ihrem Grobkonzept beschreiben Sie nun, wie die in der Konzeption definierten Lernziele erreicht werden sollen. Dazu müssen Sie ggf. die definierten Lernziele konkretisieren, d.h. Sie definieren

- ► die Feinlernziele und die Lerninhalte
- ► den Wissensvermittlungsansatz
- ► die verwendeten Medienformen
- ► die Lernerfolgskontrollen

**2**

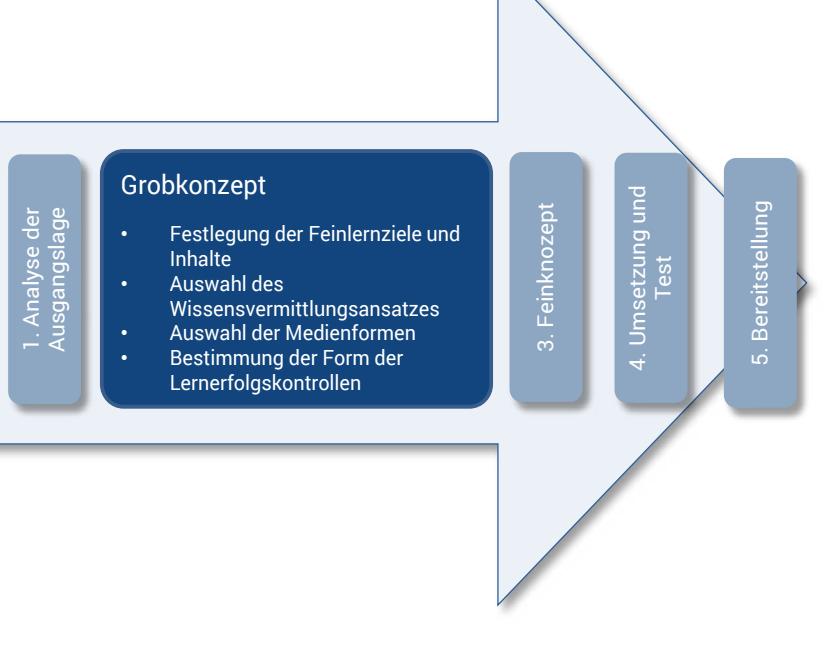

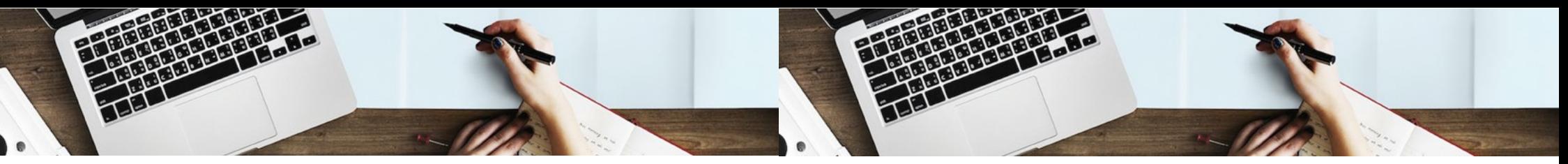

### **G.1 Festlegung der Feinlernziele und der Lerninhalte**

► Inwiefern ist das Wissen für den Aufgabenbereich des Mitarbeiters

► Welches Hintergrundwissen sollte der Lernende besitzen?

► Welches Prozesswissen sollte der

Lernende erwerben?

von Relevanz?

In der Konzeptionsphase haben Sie grobe Lernziele definiert. Diese müssen Sie nun verfeinern und mit Lerninhalten verbinden. So beschreiben Sie, welche Kenntnisse oder Fertigkeiten erworben werden und welche Lerninhalte dazu mittels der Lerneinheit präsentiert werden müssen.

Zur Definition der Feinlernziele und Lerninhalte können Ihnen folgende Fragestellungen helfen:

- ► Welches konkrete Wissen sollte der Lernende erwerben?
- ► Welche Handlungen sollte der Lernende ausführen können?

Beschreiben Sie die **Feinlernziele und Lerninhalte** nur stichwortartig:

- ► Feinlernziele sollen den angestrebten Qualifikationsstand des Lernenden konkret beschreiben.
- ► Feinlernziele sollen so formuliert werden, dass die Zielerreichung beobachtet werden kann bzw. nachvollziehbar ist.
- ► Feinlernziele sollen nicht abstrakt, sondern möglichst konkret formuliert sein.

Sammeln Sie existierende Dokumente oder Quellen zu den Lerninhalten. So wird der Dialog zwischen dem Fachexperten und dem für die Erstellung verantwortliche Person, die ggf. keine Fachkenntnisse hat, vereinfacht.

Folgende Feinlernziele und Lerninhalte wurden für unsere Selbstlerneinheit definiert:

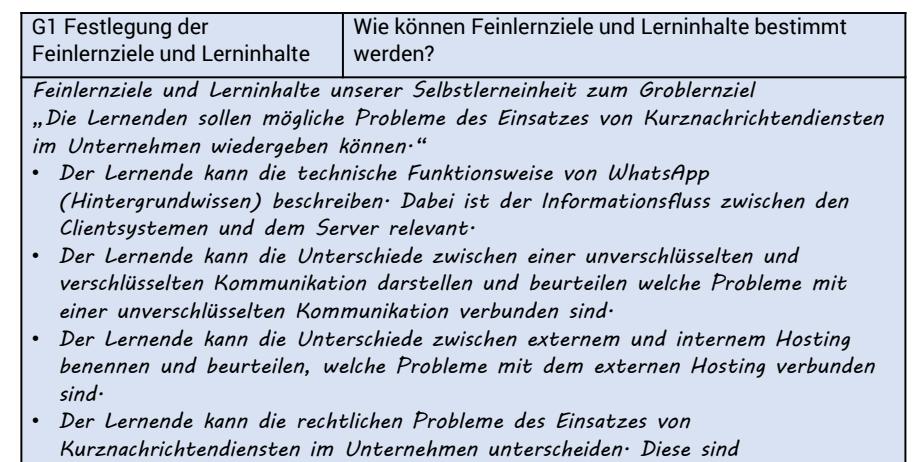

- *1. Verletzung von Geschäftsgeheimnissen,*
- *2. Verletzung von Geheimhaltungsvereinbarungen,*
- *3. Weitergabe von Nutzungsrechten an Dienstbetreiber.*

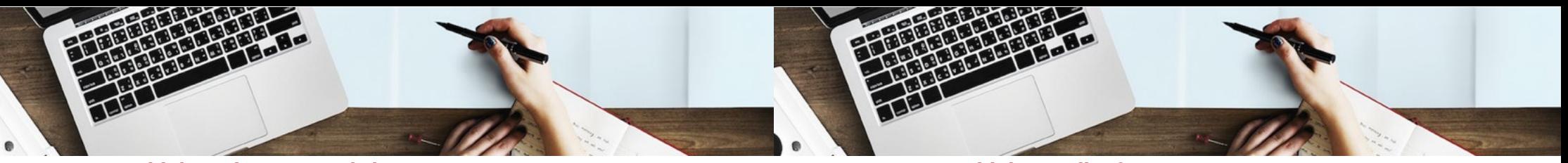

### **G.2 Auswahl des Wissensvermittlungsansatzes**

Zur Gestaltung des Lehr-Lern-Prozesses bestimmen Sie, nach welchen didaktischen Grundsätzen Wissen vermittelt bzw. Kompetenzen erworben werden sollen. Grundsätzlich können Sie zwischen einem instruktionsorientierten und einem problemorientierten Ansatz der Vermittlung wählen.

andere Problemstellungen übertragen können. Durch eine Betrachtung aus unterschiedlichen Perspektiven wird eine kritische Auseinandersetzung mit den Inhalten gefördert

Im **problemorientierten Ansatz** wird eine Problemstellung als Ausgangspunkt genommen. Die Problemstellung kann ein realitätsnahes Beispiel aus der eigenen Organisation bzw. aus dem eigenen Unternehmen sein. So kann der Lernprozess an den Erfahrungen der Lernenden anknüpfen. Indem die Lerninhalte in unterschiedlichen Anwendungskontexten präsentiert werden, sollen die Lernenden das Gelernte flexibel auf

In einem **instruktionsorientierten Ansatz** erfolgt zunächst eine Einführung in das Thema, die wichtigsten Fachbegriffe werden erklärt und dann folgen detaillierte Inhalte sowie Beispiele. Die vermittelten Inhalte werden nach und nach vermittelt und bauen aufeinander auf. Dies entspricht dem Vorgehen, wie Sie es häufig aus Präsentationen kennen.

Der Wissensvermittlungsansatz unseres Beispiels wird im Folgenden beschrieben:

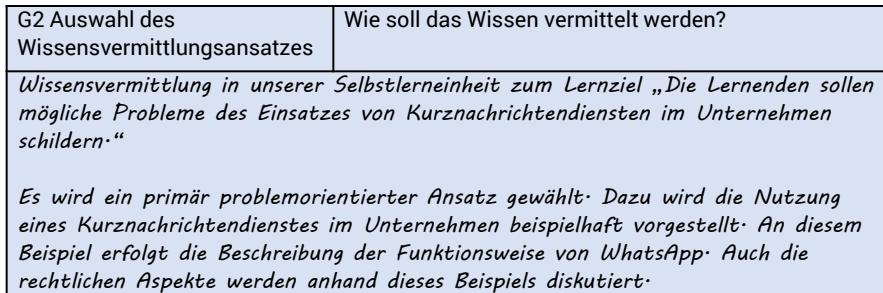

## **G.3 Auswahl der Medienformen**

Nachdem Sie die Lerninhalte und den Vermittlungsansatz bestimmt haben, müssen Sie festlegen, in welcher medialen Form die jeweiligen Inhalte präsentiert werden sollen. Folgende Medienformen stehen Ihnen grundsätzlich zur Verfügung:

- ► Texte
- ► Abbildungen: Fotos, Grafiken
- ► Bewegtbild: Animationen, Videos
- ► Ton: Sprache und Musik

Folgende Fragen können Sie bei der Wahl der passenden Medienform unterstützen:

- ► Ist der zu vermittelnde Sachverhalt komplex? Falls ja, können Abbildungen zur Verdeutlichung hilfreich sein.
- ► Sollen dynamische Prozesse und Handlungen dargestellt werden? Falls ja, kann der Einsatz von Bewegtbildern (Animationen, Videos) sinnvoll sein.
- ► Soll eine hohe Authentizität und Anknüpfung an die Situation des Lernenden hergestellt werden? Falls ja, kann dies durch ein Video geschehen, z.B. mittels eines Videointerviews eines Mitarbeiters aus dem Unternehmen oder Aufnahmen aus einer realen Situation.
- ► Wie können die Inhalte durch den Lernenden aufgenommen werden? Zu lange Texte sind zu vermeiden. Abwechslung hilft dabei, die Motivation aufrecht zu erhalten. Die Medien sollten sinnvoll kombiniert werden, etwa ein Bild mit einem geschriebenen Text oder ein Bild mit einer gesprochenen Erklärung.
- ► Kann geschriebener Text durch gesprochenen Text ersetzt werden? Wenn beispielsweise eine Abbildung durch Text beschrieben wird, vermeidet ein gesprochener Text, dass die Aufmerksamkeit des Betrachters zwischen Bild und Text wechselt.

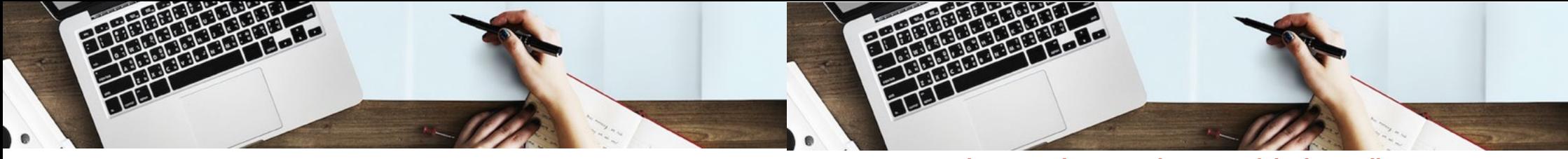

Für die Selbstlerneinheit wurden folgenden Medienformen gewählt:

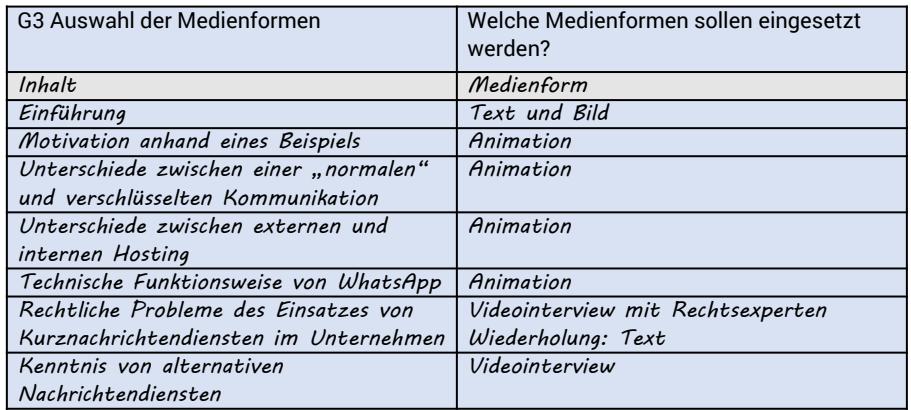

### **G.4 Bestimmung der Form der Lernerfolgskontrollen**

Lernerfolgskontrollen dienen zur Überprüfung, ob der Lernende die Lernziele erreicht hat. Diese Rückmeldung ist einerseits für den Lernenden selbst wichtig. Eine positive Rückmeldung führt in der Regel zu Zufriedenheit, eine negative impliziert die Aufforderung, sich nochmals oder vertieft mit den Lerninhalten zu beschäftigen. Andererseits dient die Lernerfolgskontrolle in formellen Lernszenarien wie in der Schule oder Hochschule dem Nachweis und dient als Grundlage für eine Bewertung oder Zertifikate.

Es gibt verschiedene Formen der Lernerfolgskontrolle. Zunächst lassen sich eine Selbst- oder eine Fremdkontrolle sowie eine automatische Kontrolle (durch eine digitale Anwendung) unterscheiden. Ein weiteres Unterscheidungskriterium ist, ob die Rückmeldung unmittelbar oder erst verzögert erfolgt.

Für kurze Lerneinheiten ist in der Regel eine unmittelbare Rückmeldung an den Lernenden mittels einer automatischen Kontrolle (vgl. I) wünschenswert. Dazu bieten sich Fragen oder kleine Aufgaben an, die automatisch überprüft werden können. Wenn Aufgaben komplexer sind, ist eine automatische Überprüfung oftmals aufwändig. Dann ist ein Vergleich der Lösung mit einer Musterlösung (IV.) sinnvoll. Wenn mittels der Lerneinheit Handlungskompetenzen erworben werden sollen, kann es sinnvoll sein, diese über die Durchführung einer Tätigkeit nachzuweisen. Diese lässt sich oft nur in aufwändiger Form automatisch überprüfen, weshalb eine Rückmeldung durch einen Beobachter eine sinnvolle Alternative darstellt.

Sammeln Sie an dieser Stelle bereits existierende Medien wie Abbildungen oder Fotos, aber auch Texte. Machen Sie sich Skizzen, was in einer Abbildung oder Animation gezeigt werden soll.

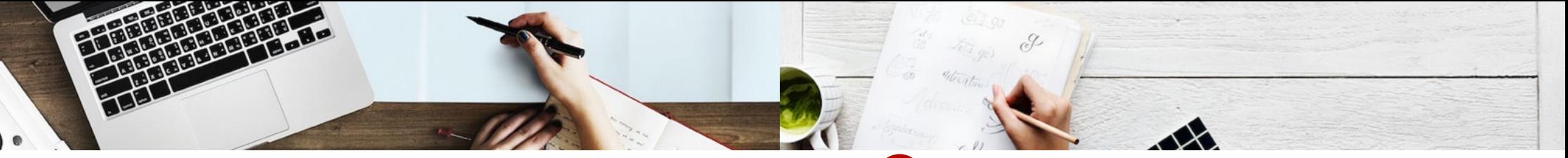

Diese Grafik verdeutlicht die verschiedenen Formen der Lernerfolgskontrollen:

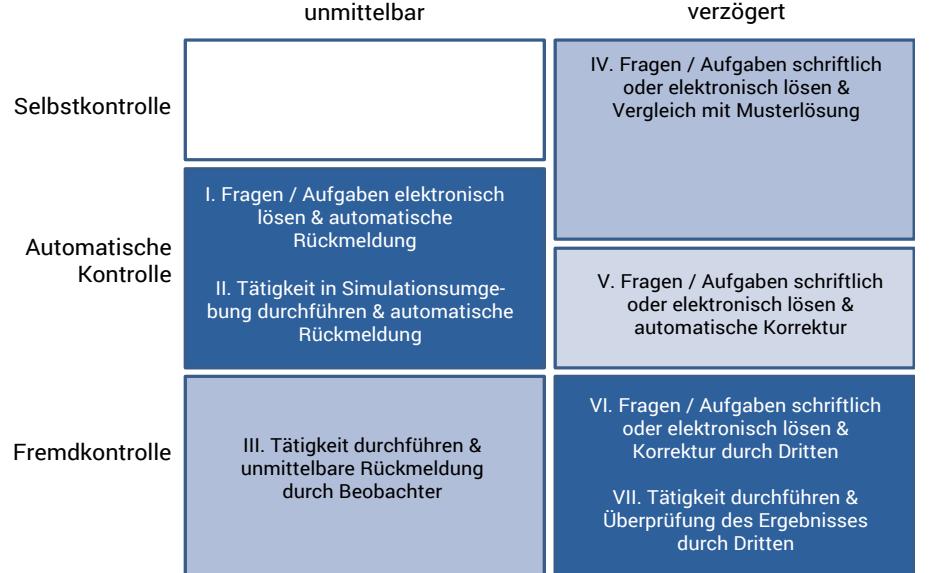

In unserer Selbstlerneinheit haben wir folgende Formen der Lernerfolgskontrollen eingesetzt:

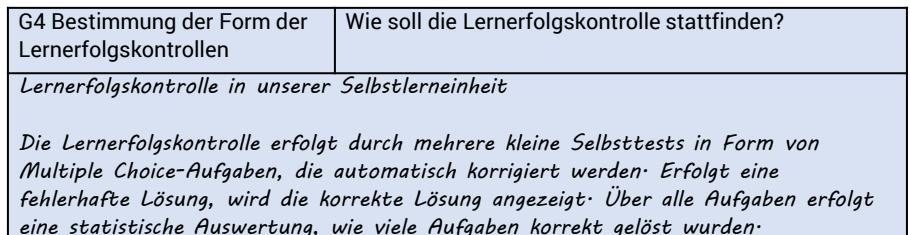

#### **3 Erstellung eines Feinkonzepts im Drehbuch (F)**

In einem Feinkonzept, das in Form eines Drehbuchs gestaltet ist, formulieren Sie Ihr Grobkonzept aus. Ein Feinkonzept umfasst vier zentrale Bereiche:

- ► Erstellung von Texten und Medienbeschreibungen für einzelne Lerninhalte
- ► Gestaltung der Lernerfolgskontrollen
- ► Navigation zwischen verschiedenen Lerninhalten und den Lernerfolgskontrollen innerhalb der Lerneinheit
- ► Seitenaufbau

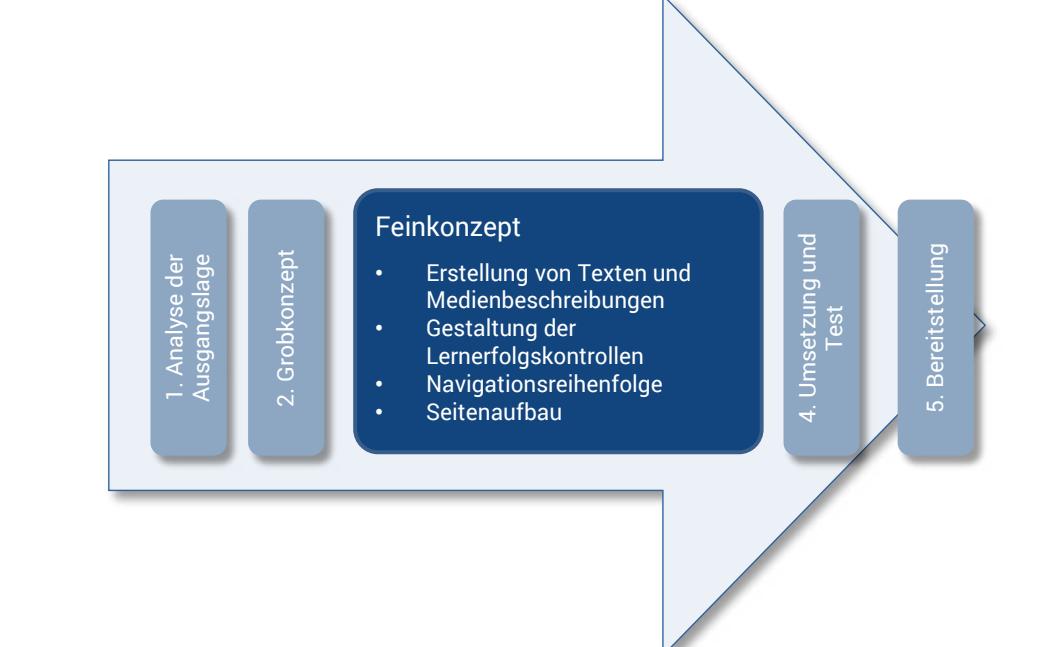

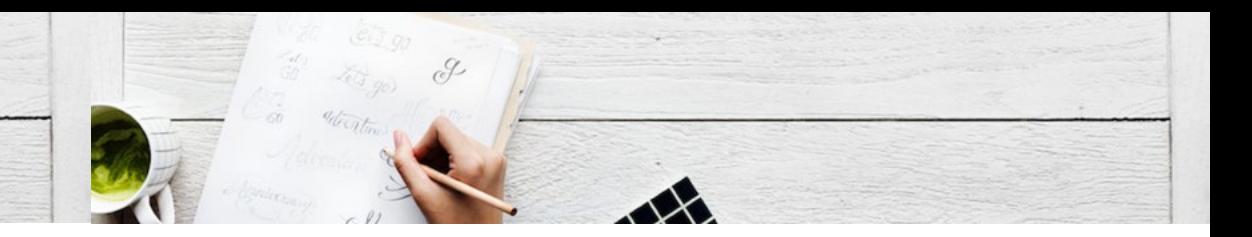

### **F.1 Erstellung von Texten und Medienbeschreibungen für Lerninhalte**

Sie haben in der vorhergehenden Grobkonzeption die Lernziele für die Selbstlerneinheit mit zugeordneten Lerninhalten definiert und diesen jeweils ein Medienformat zugeordnet. In der Feinkonzeption formulieren Sie nun Texte und beschreiben, was die ausgewählten Medien zeigen sollen und wie sie gestaltet sein sollen. Die genaue Form des Feinkonzeptes ist abhängig vom gewählten Medienformat.

#### **Texte (gesprochene und geschriebene)**

Texte gibt es in digitalen Lerneinheiten in Form von geschriebenen und gesprochenen Texten. Texte dienen häufig der Vermittlung von Fakten. Achten Sie bei der Formulierung der Texte auf eine Tonalität, die zur Zielgruppe passt. Geschriebene Texte sollten in der Regel kürzer sein als gesprochene Texte. Bei geschriebenen Texten verbessern Aufzählungen oder Tabellen anstelle von ausformulierten Fließtexten oftmals das Verstehen und die Erinnerung.

Formulieren Sie in der Feinkonzeption den geschriebenen oder zu sprechenden Text (Audio) komplett aus.

#### **Fotos, Grafiken, Handzeichnungen**

Visualisierungen in Form von Fotos, Grafiken oder Handzeichnungen eignen sich zur Darstellung von Zusammenhängen, zur Veranschaulichung von Abläufen, Beispielen oder Vergleichen. Mit gut gestalteten Visualisierungen lassen sich Kernaussagen deutlich darstellen. Achten Sie innerhalb einer Lerneinheit auf eine einheitliche Gestaltung der Bilder.

Bilder dienen darüber hinaus als Gestaltungselement, um Assoziationen zu geschriebenem Text zu wecken und Emotionen zu fördern.Beschreiben Sie in der Feinkonzeption, was ein Bild zeigen soll und in welcher Form es gestaltet werden soll. Alternativ können Sie Beispiele sammeln und annotieren oder Bilder skizzieren.

#### **Videos**

Videos veranschaulichen das Verhalten von Personen, Tieren, technischen Systemen und Naturereignissen. Es kann sich um dokumentierende Videos handeln oder um solche, in denen ein Ereignis nachgestellt wird. Zu Lernzwecken wird in Videos häufig ein erwünschtes Verhalten oder ein Fehlverhalten von Personen, aber auch technischen Geräten und die Reaktionen auf ein solches Verhalten dargestellt.

Beschreiben Sie in der Feinkonzeption die folgenden Aspekte in Form eines eigenen Drehbuchs:

- ► die in den einzelnen Szenen zu zeigenden Ereignisse bzw. Handlungen,
- ► deren Länge und
- ► deren Abfolge.

Für Videos, in denen Sie mit Personen Ereignisse nachstellen, benötigen Sie weiterhin

- ► eine Beschreibung der Personen und deren Charakteristika,
- ► den Sprechertext,
- ► den Namen des Sprechers,
- ► eine Beschreibung des Umfeldes, in denen das Ereignis stattfindet.

Weiterhin sollten Sie spezifizieren, ob Sie das Video mit Musik und welcher Form von Musik ergänzen. Mit Musik sprechen Sie ebenfalls die Emotionen des Lernenden an oder können das Dargestellte betonen.

Auch textliche Elemente wie Überschriften können in Videos zur Strukturierung eingebaut werden.

Nutzen Sie ein Textverarbeitungs- oder Präsentationsprogramm zur Dokumentation. Zur Medienbeschreibung können Sie Zeichnungen einscannen. Zur Darstellung der Struktur können Sie eine Mindmap-Software nutzen.

Blenden Sie komplexe Darstellungen über einen längeren Zeitraum ein und verwenden Sie eine Zeitlupe oder Standbilder. Markieren Sie Objekte, die im Fokus der Lernenden stehen sollen. Ergänzen Sie einen Vor- und Abspann.

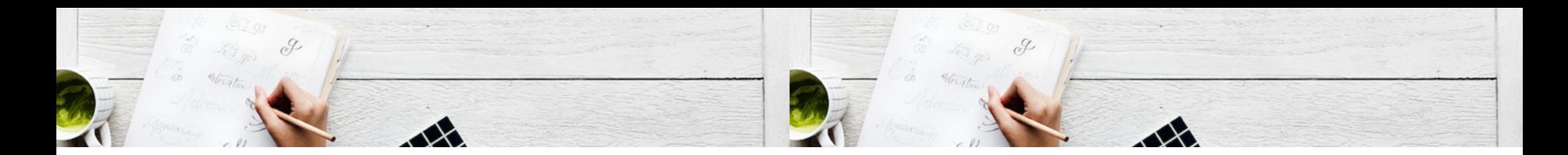

#### **Animationen**

Animationen sind Aneinanderreihungen von Einzelbildern mit denen ein bewegtes Bild geschaffen wird. Sie sind also mit einem Video vergleichbar. In den einzelnen Bildern werden zumeist mittels eines Computers generierte Objekte oder Personen gezeigt. Es kann sich aber auch um mit der Hand erstellte Abbildungen handeln.

Mit Hilfe von Animationen lassen sich komplexe Abläufe, Prozesse oder Bewegungen visualisieren. Mit Animationen gelingt es Ihnen zudem, den Lernenden zu binden. Gegebenenfalls erzeugen Animationen sogar Spannung.

### **Feinkonzept**

Beschreiben Sie in der Feinkonzeption

- ► die einzelnen in den Bildern gezeigten Objekte bzw. Personen,
- ► den Ablauf der Animation anhand der einzelnen Bilder,
- ► Bewegungen die die Objekte und Personen ausführen sollen,
- ► die Dauer der Anzeige einzelner Bilder,
- ► den Titel der Animation,
- ► gesprochene oder geschriebene Texte.

Sie können die Animation bereits auf Papier skizzieren.

In unserer Selbstlerneinheit haben wir u.a. eine Anmimation erstellt. Sie finden diese als vierte Szene in

https://kommunikation-mittelstand.digital/recht-kurznachrichtendienste/ Das Feinkonzept für diese Animation ist das folgende:

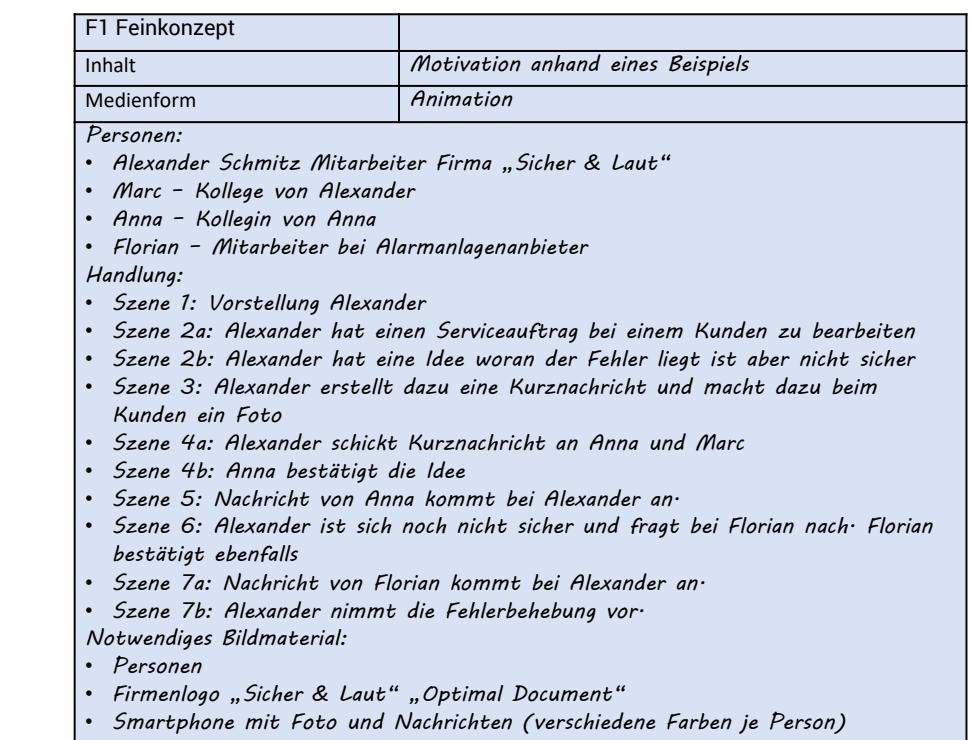

*Sprechertext:* • *siehe eigene Datei*

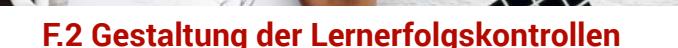

Für andere Typen lässt sich eine automatische Bewertung nicht oder nur sehr aufwändig realisieren. Hier ist eine Bewertung durch einen Vergleich mit

► Aufgaben mit einer freien Eingabemöglichkeit für Antworten,

► Lückentexte ohne Auswahlmög-

Die Wahl des passenden Aufgabentyps ist abhängig von den zu überprüfenden Lernzielen bzw. Kompetenzen. Zugleich kann das Autorenwerkzeug, welches zur Produktion der Lernerfolgskontrollen verwendet wird, die Auswahl

einer Musterlösung üblich:

lichkeit.

einschränken.

Die meisten Lernerfolgskontrollen in kurzen digitalen Lerneinheiten dienen dazu, dass der Lernende unmittelbar in der Selbstlerneinheit überprüfen kann, ob er die Lernziele erreicht hat. Es gibt verschieden Typen der Lernerfolgskontrolle.

Einige Typen lassen eine sehr einfache automatische Überprüfung zu. Das sind beispielsweise

- ► Auswahlaufgaben mit mehreren Lösungsmöglichkeiten, von denen eine oder mehrere richtig sind,
- ► Zuordnungs- oder Sortierungsaufgaben,
- ► Lückentexte mit der Möglichkeit, die Lücken durch Auswahl aus Wörteralternativen zu füllen,
- ► Markierungsaufgaben.

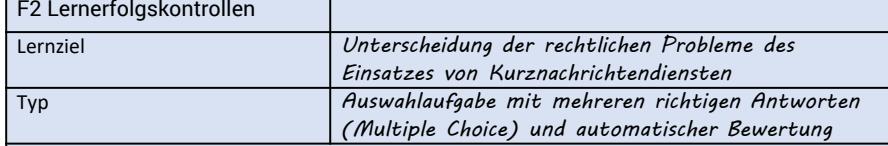

*Frage:* 

*Welche Verstöße gegen rechtliche Regelungen sind bei der Nutzung von Kurznachrichtediensten wie WhatsApp in betrieblichen Umfeld möglich? Antwortmöglichkeiten:*

- *Unerlaubte Weitergabe von Geschäftsgeheimnissen.(richtig)*
- *Unerlaubte Weitergabe von Nutzungsrechten.(falsch)*
- *Verstoß gegen ein Patent.(falsch)*
- *Verletzung von Geheimhaltungserklärungen.(richtig)*

## **F.3 Navigationsreihenfolge**

In der Feinkonzeption legen Sie weiterhin die geplante Reihenfolge fest, in der die einzelnen Medien bzw. Texte, mittels derer Sie Lerninhalte vermitteln wollen, dem Lernenden präsentiert werden. Sie entscheiden weiterhin, ob auch Sprünge zwischen den Medien und ein Zurückgehen möglich sein sollen oder ob der Lernende die Reihenfolge selber bestimmen darf, indem ihm ein Inhaltsverzeichnis präsentiert wird, in welchem die einzelnen Einträge Navigationselemente sind. Ein Inhaltsverzeichnis kann, muss aber nicht linear gestaltet sein.

Auch die Anordnung der Lernerfolgskontrollen müssen Sie in der Feinkonzeption bestimmen. Lernerfolgskontrollen werden bei kur-

zen Lerneinheiten typischerweise am Ende der Lerneinheit eingebunden. Umfasst Ihre Lerneinheit mehrere Lernziele, können auch jeweils nach der Präsentation der Lerninhalte zugehörige Lernerfolgskontrollen erfolgen. Auch als Einstieg in eine Lerneinheit sind Erfolgskontrollen möglich.

Sie dienen dann zur Bestimmung, ob es für den Lernenden sinnvoll ist, die Lerneinheit zu bearbeiten, und zur Motivation.

Neben den Medien und Texten zur Vermittlung der Lerninhalte sollte eine Lerneinheit ein einführendes und ein zusammenfassendes Strukturelement enthalten. Die Position dieser Elemente ist vorgegeben.

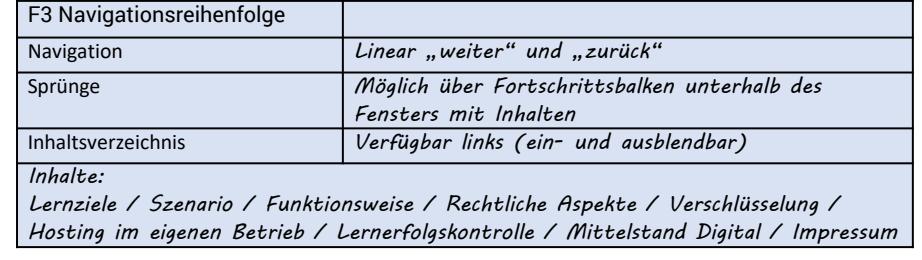

Die geplante Reihenfolge einer Selbstlerneinheit können Sie am besten in einem Flussdiagramm darstellen, da dadurch inhaltliche Bezüge gut visualisiert werden können.

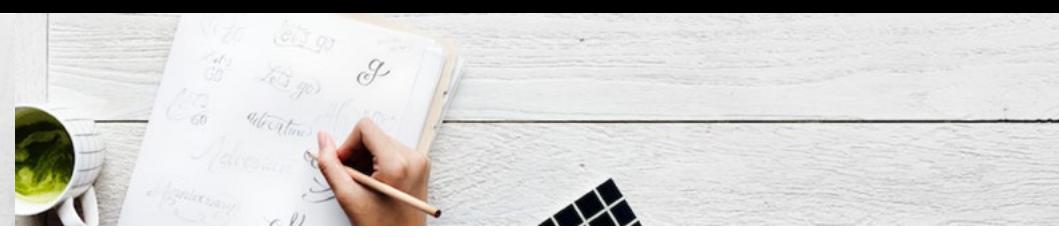

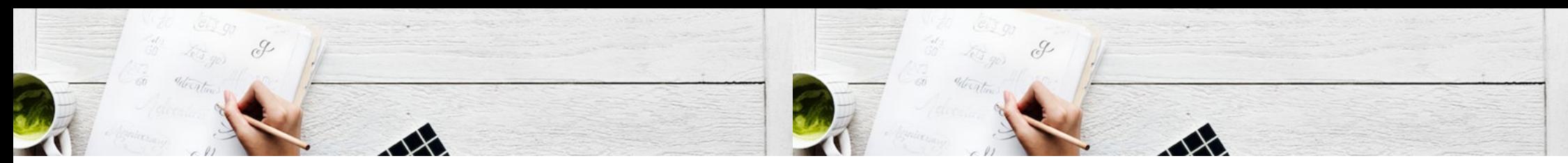

# **F.4 Seitenaufbau**

Fast alle Formen digitaler Lerneinheiten werden als Folge von Seiten realisiert. Der Lernende bestimmt dann über die Verwendung von Navigationselementen, wann die nächste Seite gezeigt wird und gegebenenfalls auch welche Seite. Das ist in der Regel nur bei Videos und Animationen nicht der Fall. Häufig bestehen aber auch Videos und Animationen aus aufeinanderfolgenden Seiten.

Im Seitenaufbau legen Sie grundlegend fest, welche Elemente auf einer Seite gezeigt werden und wo sie angeordnet werden. Die auf einer Seite anzuordnenden Elemente sind:

- ► Überschriften,
- ► Texte,
- ► Tabellen,
- ► Medienelemente, wie Bilder oder Videos,
- ▶ Navigationselemente, wie "Vor" und Zurück"- Tasten oder Menüs,
- ► Fortschrittsanzeige.

Welche Elemente auf einer Seite angezeigt werden, hängt u.a. auch von Ihren Entscheidungen zu den Navigationsmöglichkeiten ab.

Ein einheitlicher Seitenaufbau in der gesamten Lerneinheit hilft dem Lernenden sich zurecht zu finden, beispielsweise werden Bilder links und Texte rechts angeordnet. Variationen sollten nur in geringem Umfang erfolgen. So sollten Sie auch einige wenige Bildgrößen definieren. Häufig bieten die Autorenwerkzeuge zur Erstellung von digitalen Lerneinheiten Vorlagen an. In den Vorlagen sind gute Praktiken von Mediengestaltern definiert, an denen Sie sich orientieren können.

In unserer Selbstlerneinheit verwenden wir in Abhängigkeit von den verwendeten Medienformen zwei grundsätzliche Formen des Seitenaufbaus.

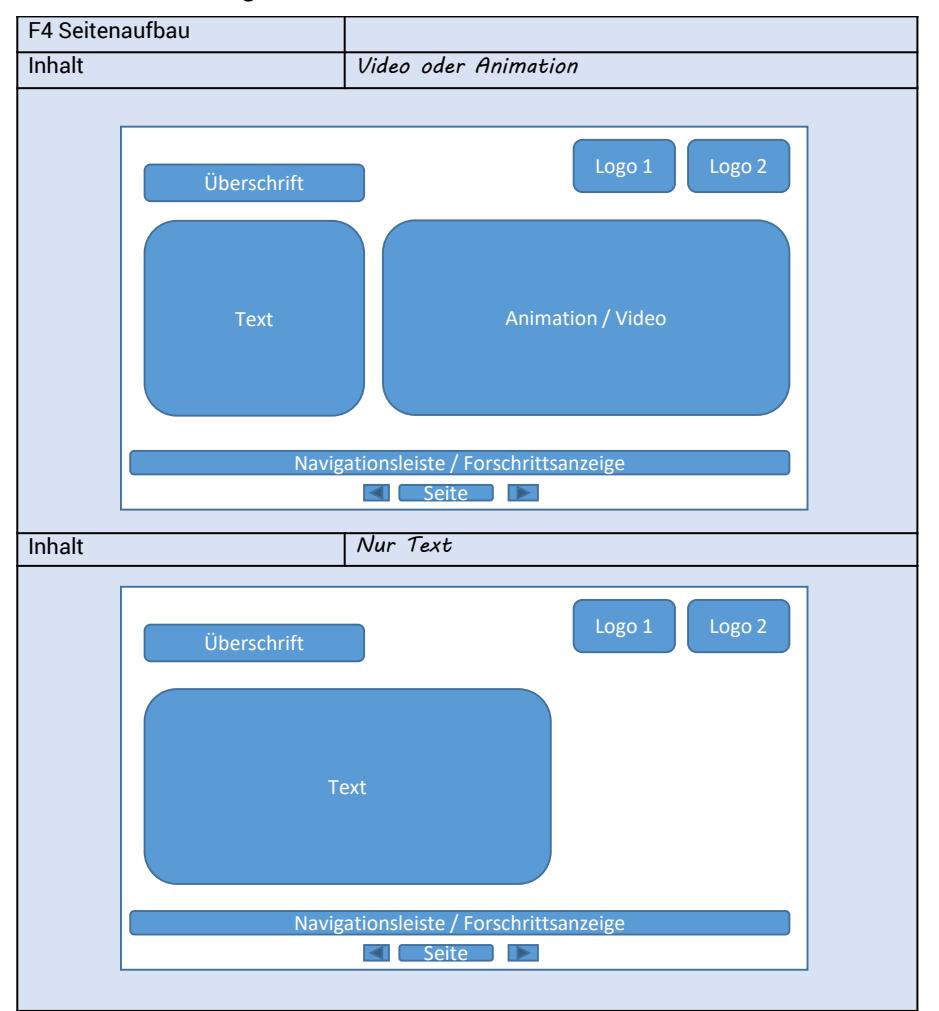

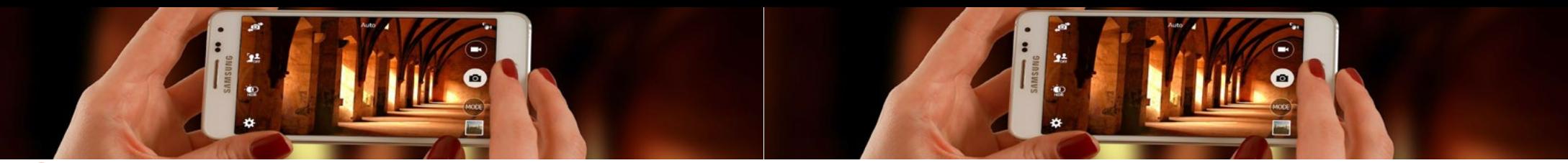

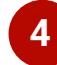

# **Umsetzung und Test (U)**

Der nächste Schritt sind die Umsetzung des Feinkonzeptes und der Test der Lerneinheit und ihrer einzelnen Elemente.

Der vierte Schritt besteht aus den Teilschritten:

- ► Produktion der Medienobjekte und der Lerneinheit,
- ► Technischer Test,
- ► Fachliche Abnahme,
- ► Usability Test.

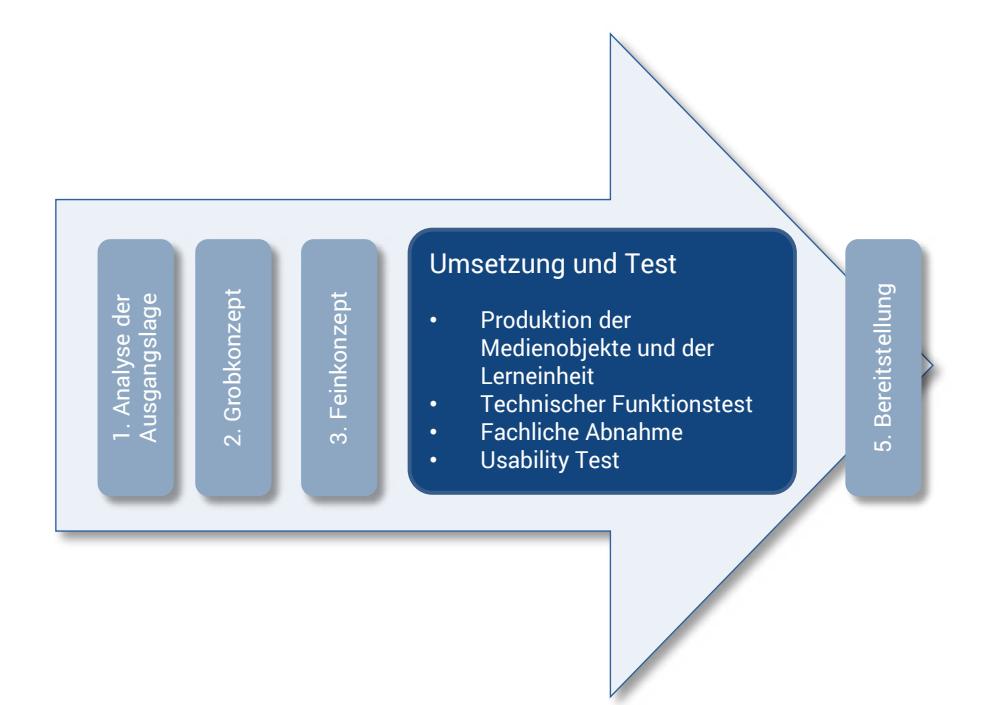

### **U.1 Produktion der Medienobjekte und der Lerneinheit**

In der Produktionsphase setzen Sie nun Ihr Feinkonzept um und erstellen die eigentliche digitale Lerneinheit, die den Lernenden zur Verfügung gestellt werden soll. Die Produktion erfolgt in der Regel in zwei Schritten:

**1.** Die verschiedenen Medienobjekte wie Grafiken, Videos, Animationen oder Audiosequenzen werden mit Hilfe von Softwareprogrammen produziert.

**2.** Die Medienobjekte sowie Texte werden kombiniert und um Lernerfolgskontrollen und weitere Seitenelemente ergänzt. Ihr Navigationskonzept und der zuvor definierte Seitenaufbau dienen dazu als Grundlage.

Für die Erstellung von Medienobjekten gibt es eine Vielzahl von spezialisierten Werkzeugen. Einen Überblick über verschiedene Werkzeuge finden Sie im Anhang.

Bei der Erstellung von Medienobjekten gelten folgende Hinweise:

#### **Grafiken**

Bei Grafiken unterscheidet man Vektorgrafiken von Bitmapgrafiken. Während Vektorgrafiken den Vorteil haben, dass die Dateien beliebig skalierbar und relativ klein sind, sind Bitmapgrafiken fotorealistisch und Weichzeichnungseffekte sind möglich. Bitmapgrafiken sind jedoch pixelorientiert und mit einer Vergrößerung der Datei vergrößert sich die Datenmenge.

#### **Fotos**

Achten Sie bei Fotos auf eine mittlere Auflösung. Moderne Digitalkameras besitzen eine sehr hohe Auflösung, was zu sehr großen Dateien führt, die vom Lernenden später heruntergeladen werden müssen. Für die Anzeige an PC-Monitoren oder auf mobilen Endgeräten genügen geringere Auflösungen.

Anstelle selbst Grafiken und Fotos zu erstellen, können Sie auf Bilddatenbanken zurückgreifen. Achten Sie dabei auf die jeweiligen Urheberrechte. Frei lizenzierte Bilder finden Sie unter anderem bei Pixabay oder Pexels.

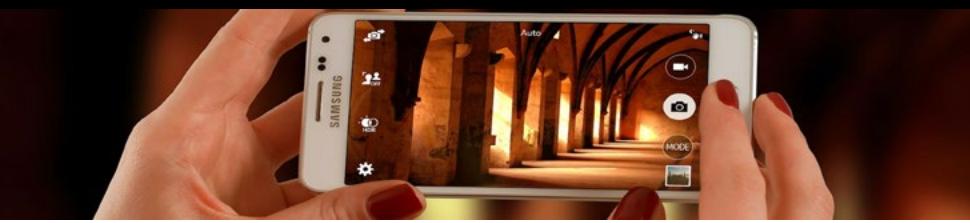

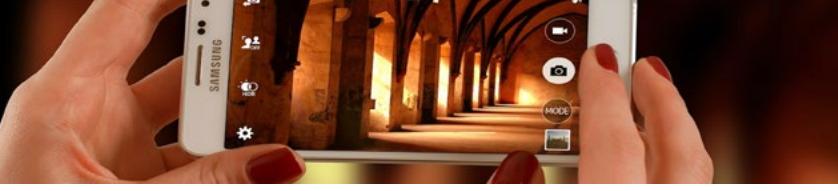

## **U.2 Technischer Funktionstest U.3 Fachliche Abnahme**

**Audio**

#### **Animationen**

produzieren, wenn Sie ein qualitativ hochwertiges Headset (USB-Headset) und ein kostenloses Aufnahmeprogramm auf Ihrem Computer verwenden. Die Audio-Datei können Sie nachträglich bearbeiten, zum Beispiel das Rauschen filtern.

#### **Videos**

Auch Videos können Sie selbst produzieren. Für Realfilme brauchen Sie eine Digitalkamera und ein Schnittprogramm. Hierfür gibt es kostenlose und kostenpflichtige Alternativen für den Videoschnitt. Es existieren auch verschiedene Softwarelösungen für die Erstellung animierter Videos. Auch bei Videos achten Sie auf eine mittlere Auflösung.

Audio-Dateien können Sie selbst Zur eigenen Erstellung von Animationen existieren kostenfreie Softwarelösungen. Die Erstellung von Animationen verlangt aber eine längere Einarbeitung in das entsprechende Werkzeug.

> Für die Kombination der Medien in einer Lerneinheit und für die Erstellung der Lernerfolgskontrollen wird eine sogenannte Autorensoftware verwendet. Es gibt sowohl kostenlose als auch kostenpflichtige Softwarelösungen auf dem Markt.

Nachdem Sie alle Inhalte und Medien erstellt und in die Selbstlerneinheit eingebunden haben, führen Sie einen technischen Funktionstest durch.

Sie überprüfen, ob:

- ► die Anwendung im Browser funktioniert und wie sie dargestellt wird. Am besten testen Sie mehrere weit verbreitete Browser.
- ► sich alle Medien wie Animationen, Videos oder Audio-Dateien öffnen lassen. Am besten testen sie dies unter verschiedenen Betriebssystemen wie Windows, IOS und Android.
- ► alle Bedienelemente wie Vor, Zurück, Hauptmenü etc. funktionieren.

Nach der Produktion sollten Sie die gesamte Lerneinheit nochmals von einem Fachexperten abnehmen lassen. Oftmals nimmt der Fachexperte zwar die Konzeptionsschritte vor, die Produktion wird aber durch andere Kolleginnen oder externe Agenturen koordiniert bzw. durchgeführt. Mittels der fachlichen Abnahme wird geprüft, dass in der Produktion keine inhaltlichen Fehler erfolgen und die Umsetzung des Konzeptes wie vom Fachexperten intendiert geschehen ist.

Achten Sie darauf, dass das Format des Videos bzw. der Animation auf verschiedenen Endgeräten bzw. in verschiedenen Browsern wiedergegeben werden kann.

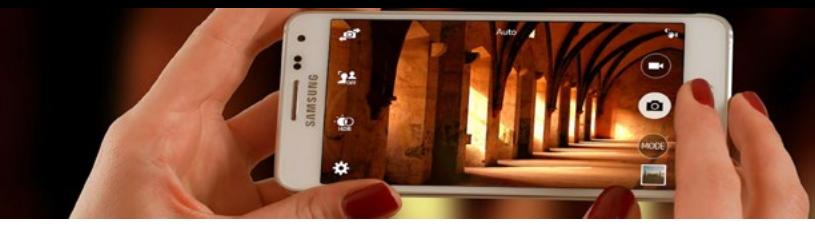

# **U.4 Usability Test**

Neben einem technischen Test der Funktionen ist eine Überprüfung der Benutzung der Anwendung durch potenzielle Nutzer wichtig. Ihre Selbstlerneinheit sollte für die Nutzer verständlich und intuitiv bedienbar sein.

Da die Lernenden beim Lernen mit einer Selbstlerneinheit keine Rückfragen stellen können, ist die Verständlichkeit der Inhalte ohne weitere Erläuterung von wesentlicher Bedeutung.

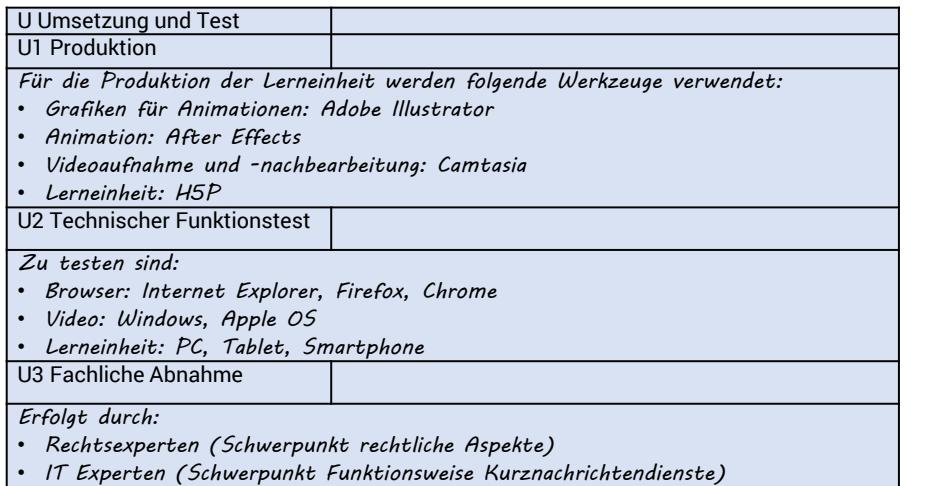

• *Kollegen Mittelstand 4.0 Agentur Kommunikation (Verständlichkeit)*

### **5 Bereitstellung (B)**

Im letzten Schritt stellen Sie die fertige Lerneinheit den Lernenden zur Verfügung. Dies erfolgt in digitaler Form:

n a n n n n n e o

- ► auf einem Webserver
- ► in einem Lernmanagementsystem

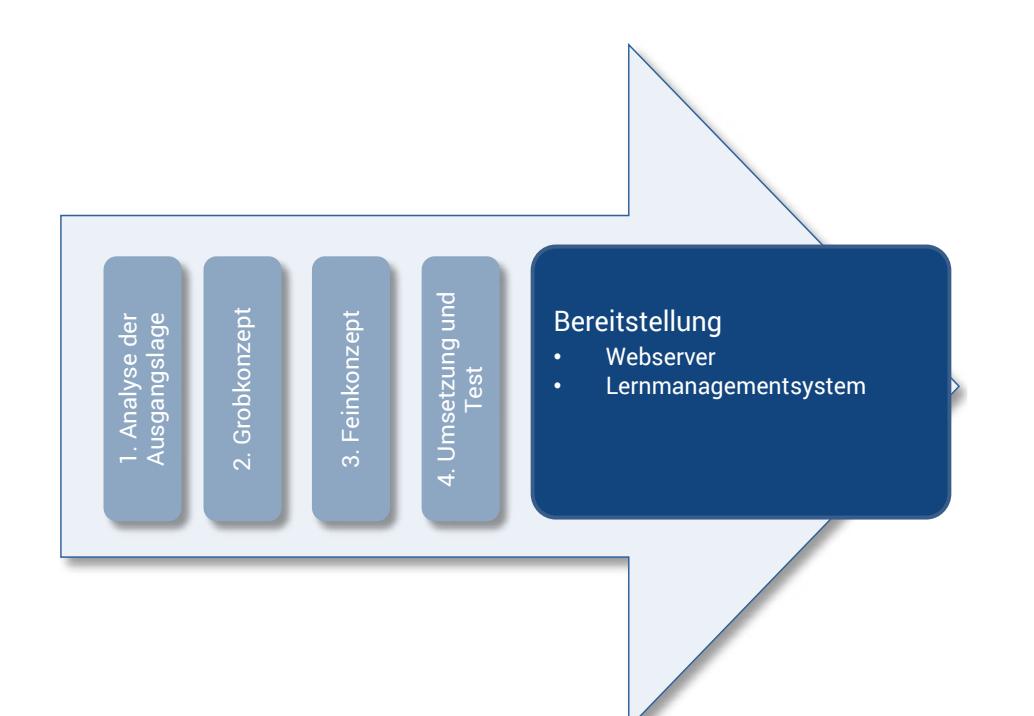

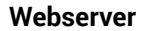

Die einfachste Form der Bereitstel lung können Sie realisieren, indem Sie die Lerneinheit auf einem Web server veröffentlichen und den Ler nenden die Adresse der Lerneinheit (URL) mitteilen.

- ► Die Veröffentlichung auf dem Web server hängt von Ihrer technischen Infrastruktur und dem technischen Format der Lerneinheit ab. Oftmals handelt es sich bei der Lerneinheit um mehrere HTML-Dateien mit Ver zeichnisstrukturen und Medienda teien. Diese müssen Sie auf Ihren Webserver oder Intranet-Server kopieren.
- ► Die Form der Mitteilung ist wie derum variabel, z.B. durch Verlin kung im Intranet (unter Nutzung

Ihres Content Management Sys tems), Mitteilung per Mail oder einem Newsletter. So können Sie auch steuern, welche Gruppe einen Zugriff auf die Lerneinheit erhält.

#### **Lernmanagementsystem**

81 A A A A A A A A A A A A C

Komplexer ist eine Bereitstellung über ein sogenanntes Lernmanage mentsystem. In Lernmanagement systemen können Sie kontrollieren, welcher Lernende wann auf die Ler neinheit zugreift. Dazu benötigen Sie allerdings eine eigene Benutzerver waltung. Zudem bieten Lernmanage mentsysteme viele weitere Funk tionen. Für die Bereitstellung von Lerneinheiten in Lernmanagement systemen wird häufig ein standardi siertes Datenformat (SCORM) ver wendet.

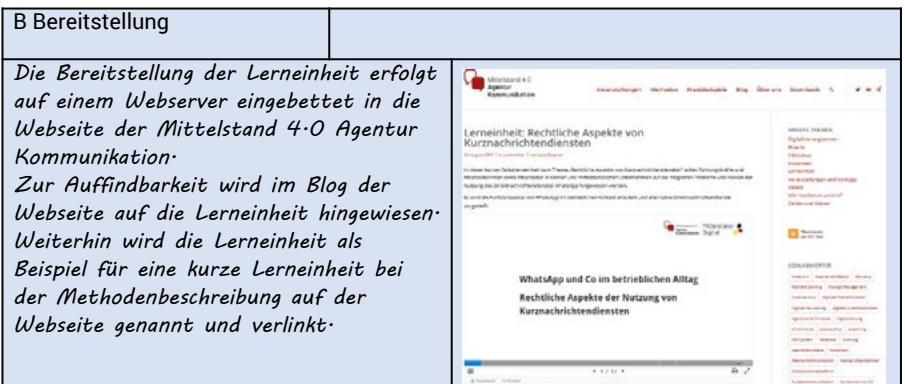

18800000000

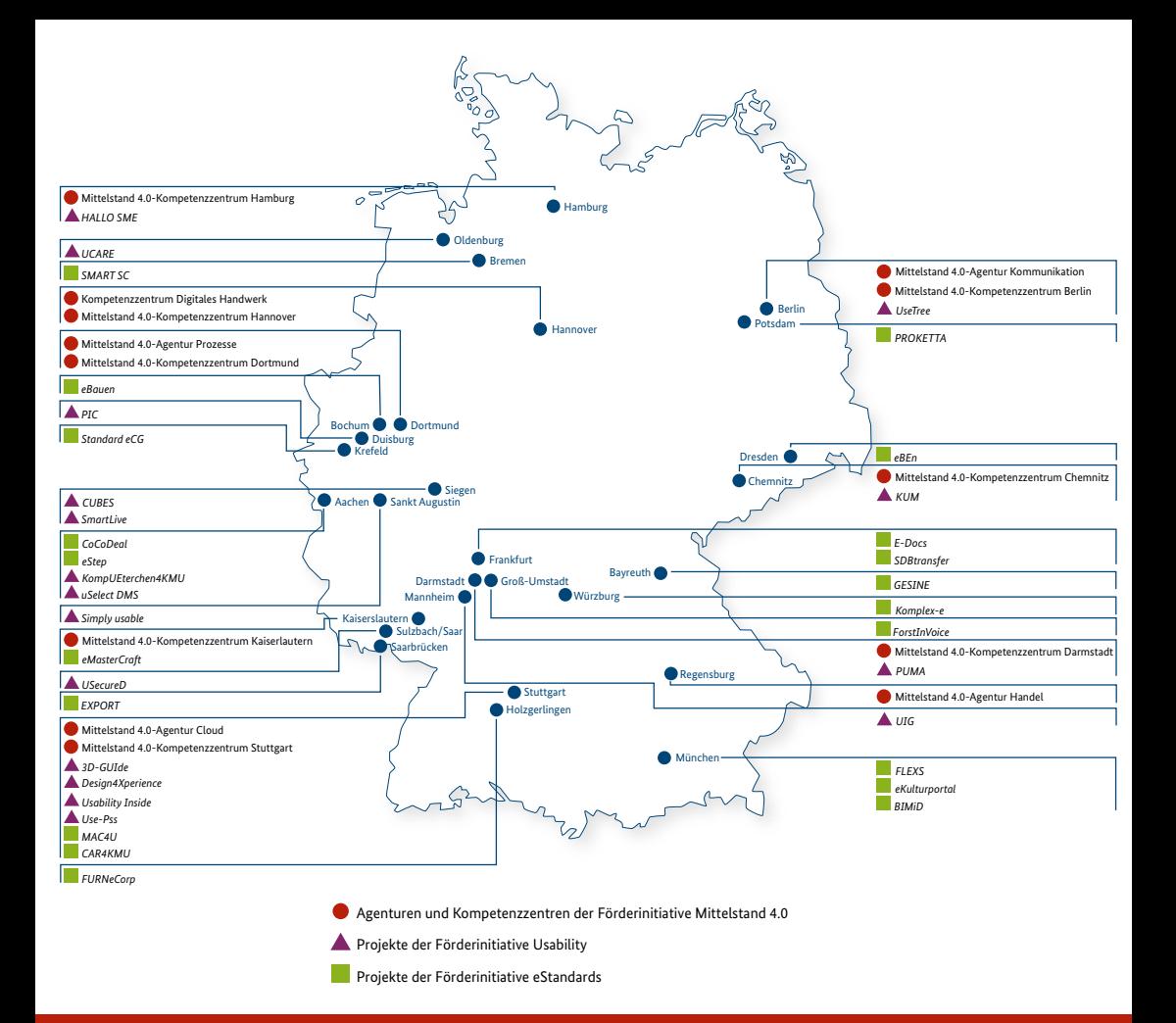

#### **Was ist Mittelstand-Digital?**

Mittelstand-Digital informiert kleine und mittlere Unternehmen über die Chancen und Herausforderungen der Digitalisierung. Die geförderten Kompetenzzentren helfen mit Expertenwissen, Demonstrationszentren, Best-Practice-Beispielen sowie Netzwerken, die dem Erfahrungsaustausch dienen. Das Bundesministerium für Wirtschaft und Energie ermöglicht die kostenfreie Nutzung aller Angebote von Mittelstand-Digital. Weitere Informationen finden Sie unter www.mittelstand-digital.de